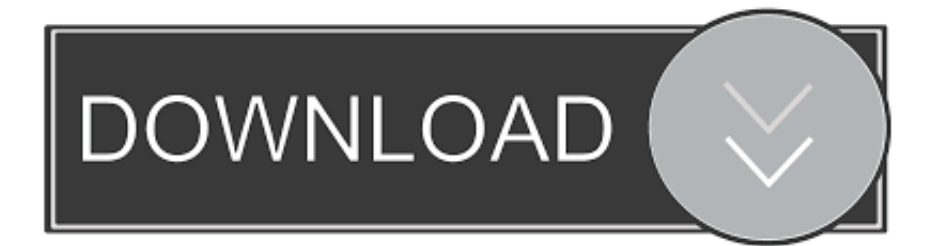

[Descargar Planifica Tus Pedaladas Completo Pdfgolkes](http://arciranmerd.blogg.se/2021/march/mac-os-109-download-apple.html#TXh=vgCGmxD0bsyJLMzP5wySbhiYf2zYf2yZvgzWCLTgBVDMzKbhiVrxzSbxBVngiZfgzHXwyK==)

[ERROR\\_GETTING\\_IMAGES-1](http://arciranmerd.blogg.se/2021/march/mac-os-109-download-apple.html#TXh=vgCGmxD0bsyJLMzP5wySbhiYf2zYf2yZvgzWCLTgBVDMzKbhiVrxzSbxBVngiZfgzHXwyK==)

[Descargar Planifica Tus Pedaladas Completo Pdfgolkes](http://arciranmerd.blogg.se/2021/march/mac-os-109-download-apple.html#TXh=vgCGmxD0bsyJLMzP5wySbhiYf2zYf2yZvgzWCLTgBVDMzKbhiVrxzSbxBVngiZfgzHXwyK==)

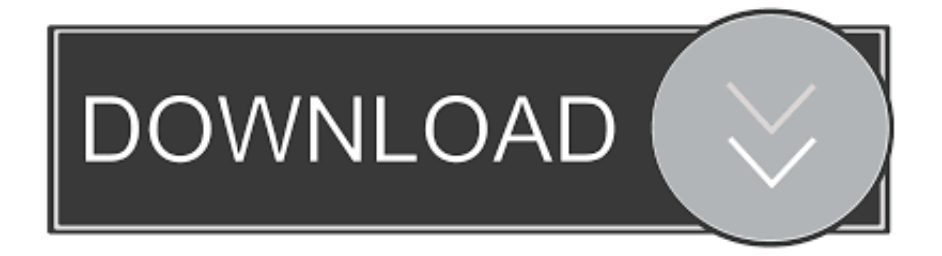

cfec45ee80